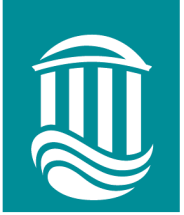

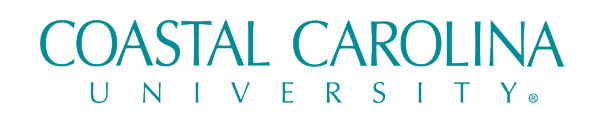

**Payroll Office** 

payroll@coastal.edu coastal.edu

## **Self Service Proxy Request Form for Supervisors**

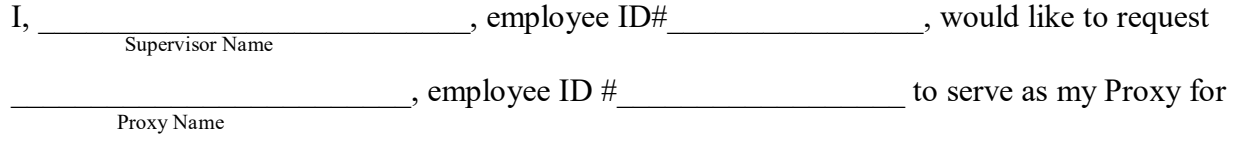

the time frame (start date) \_\_\_\_\_\_\_\_\_\_\_\_\_ to \_\_\_\_\_\_\_\_\_\_\_ (end date).

Please select one or both option(s) below:

## **Leave Approval**

\*The Proxy set up for Leave Approval will not receive email notifications of Requests. The Proxy will need to login on a regular basis to review submitted Leave Requests.

## **Time Approval (for non-exempt employees)**

\*The Proxy set up for Time Approval will receive all email notifications for Timecards. An Outlook rule can move the emails fro[m TimeCard@coastal.edu](mailto:TimeCard@coastal.edu) to a folder, but Timecards will need to be reviewed and approved by the due date.

As a Supervisor I am aware that I along with the Proxy will have access through Self-Service to approve, edit, or reject Leave Request and Time Cards. I acknowledge that I take the responsibility to ensure accuracy of all Time and Leave Reporting.

 $Signal$ 

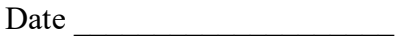

**\*Completed form should be scanned and emailed to [payroll@coastal.edu](mailto:payroll@coastal.edu)**